Il ne me semble pas inutile de retracer brièvement une fantastique aventure à laquelle j'ai eu la chance d'être mêlé, celle de l'informatique.

## Les Technologies de l'information 1

À la faveur de la Seconde Guerre mondiale et des urgences qu'elle imposa, des ingénieurs britanniques et américains construisent les premiers calculateurs électroniques (Colossus 1943, ENIAC 1945).

Les deux génies les plus éminents qui ont été à la base de l'informatique, s'ils étaient tous deux des mathématiciens exceptionnels, avaient des caractères totalement opposés :

## **Alan Mathison Turing** (Mathématicien britannique)

Peu sociable, maladroit, méprisait les honneurs, avait un humour grinçant. Au cours de son doctorat à l'Université de Princeton, de 1936 à 1938, Turing conçoit l'idée de la construction d'un ordinateur. De retour à Cambridge, il poursuit ses études mathématiques.

La Seconde Guerre mondiale lui offre bientôt l'opportunité de mettre en pratique ses théories. C'est au département des communications du Ministère des affaires étrangères britannique qu'il se retrouve confronté au secret **d'Enigma,** nom de code de la machine utilisée par la marine allemande pour communiquer avec leurs sous-marins. Le cryptage utilisé par les nazis échappait toujours aux modes d'investigation classiques. Mais avec la collaboration de W. G. Welchman (mathématicien de Cambridge), Turing réussit à percer le code en appliquant sa nouvelle méthode et, de façon indirecte, contribue ainsi à la victoire de la bataille de l'Atlantique.

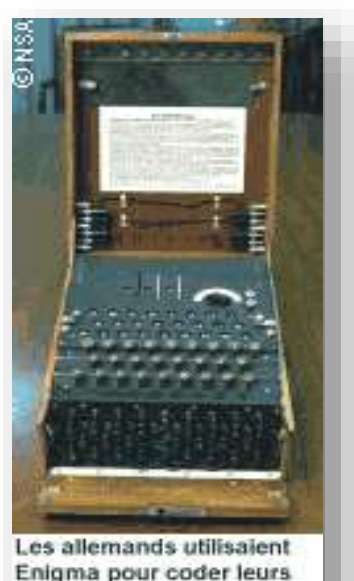

Enigma pour coder leurs messages. Exemple : "KEINEZUSAETZE" devient "DAEDAQOZSIQMM"

La guerre achevée, Turing intègre le National Physical Laboratory où il entreprend, en concurrence avec les projets américains, de créer le premier ordinateur. Les avancées technologiques lui laissent entrevoir la réalisation de cet objectif dans un avenir proche. Mais en raison de son homosexualité, il est bientôt écarté des grands projets gouvernementaux anglais.

<sup>&</sup>lt;sup>1</sup> Sources : UNIVAC — Histoire de l'Informatique — Universalis-traductions WEB - doc personnelle

**Janos Neumann** d'origine hongroise, il ne se fera appeler John Von Neumann qu'après 1937 et sa naturalisation américaine) est brillant, charmeur, friand de diplômes et de distinctions qu'il collectionne avec brio. Avec l'imminence de la guerre, Von Neumann se consacre à des recherches plus appliquées. Après sa naturalisation, il devient un des principaux consultants de l'armée américaine. À compter de 1943, il participe activement à la mise au point de la première bombe atomique à Los Alamos. À cette occasion, il développe avec **Stanislaw Marcin Ulam** (mathématicien polonais) les méthodes dites de Monte-Carlo qui permettent, en simulant un grand nombre de tirages aléatoires, de donner des solutions numériques à des équations aux dérivées partielles. Il perçoit aussi, lors de la réalisation de la bombe, l'importance à venir des machines électroniques pour réaliser des calculs insurmontables à la main. Il est ainsi le premier à avoir l'idée que le programme doit être codé et rangé dans la mémoire de la machine à côté des données des calculs. Une seule machine peut ainsi réaliser toute sorte de calculs différents. Ce modèle dit de Von Neumann règle toujours à la conception des ordinateurs modernes.

## **L'ENIAC (premier ordinateur)**

En avril 1943, sous l'impulsion du lieutenant Herman Goldstine, un mathématicien, un contrat de développement est signé par l'armée des États-Unis pour construire une machine, l'ENIAC (Electronic Numerical Integrator and Computer).

Ce projet complexe, 18000 tubes sont nécessaires, est lancé à l'automne 1943. L'équipe (John. Presper Eckert ingénieur principal de l'école d'ingénieur de l'Université de Pennsylvanie et le physicien John William Mauchly) rencontre alors par hasard John Von Neumann, qui travaille sur le projet Manhattan, et qui est à la recherche de moyens de calcul puissants.

Von Neumann enthousiasmé par le projet ENIAC travaille immédiatement à la correction de ses faiblesses, notamment l'incapacité de reprogrammer facilement la machine, son programme étant câblé en dur. Il reprend son idée de base qui est de stocker sous une même forme les données et les instructions du programme.

Von Neumann s'attache à la conception de l'architecture de la machine nouvelle, nommée EDVAC (Electronic Discrete Variable Automatic Computer). Alors que les travaux de construction de l'ENIAC se poursuivent, il identifie cinq fonctions de base qui vont définir l'architecture de l'ordinateur telle qu'elle existe encore soixante dix ans après : l'unité de contrôle centrale, l'unité de calcul arithmétique, la mémoire, les organes d'entrée et ceux de sortie.

L'équipe choisit également d'utiliser la représentation binaire des nombres plutôt que leur forme décimale. Le 30 juin 1945, Von Neumann publie « A first draft of a report on the EDVAC », qui incontestablement est l'acte de naissance de l'informatique.

**John Presper Eckert** est né le 9 avril 1919 à Philadelphie. En 1943 il obtient son master d'ingénieur électricien à l'Université de Pennsylvanie. Durant ses études, spécialisées en électronique, en collaboration avec le laboratoire des radiations du M.I.T. (Massachussetts Institute of Technology), il travaille au développement d'un appareil de mesure à 10 microsecondes près du temps d'écho d'une onde de radar. Il invente, l'oscilloscope, le premier appareil de mesure numérique. En 1944, il est nommé ingénieur principal de l'école d'ingénieur de l'Université de Pennsylvanie dans le cadre du projet de construction du premier ordinateur électronique, l'ENIAC (Electrical Numerical Integrator and Computer). Ce nom est transformé du fait que quand les chercheurs rencontrent des problèmes délicats avec la machine, ils l'appellent « the maniac ».

Cet ordinateur, dont la construction est financée par l'armée américaine (500 000 \$ de l'époque), a pour premier objectif de résoudre les problèmes de balistique rencontrés par l'artillerie lourde débarquée en Afrique. À cet effet, il faut établir de nouvelles tables de tir permettant notamment de s'adapter à un sol moins rigide. Il doit également servir à la résolution de problèmes de physique nucléaire et d'aérodynamique et à améliorer la précision des prévisions météorologiques, dont on connaît le rôle important lors d'opérations militaires.

En étroite collaboration avec le physicien **John William Mauchly**, Eckert définit au printemps 1943 la structure entièrement numérique de l'ordinateur et la manière de représenter les nombres par le système décimal codé binaire. Sur le plan logique, le Dr Mauchly simplifie la réalisation des routines de calcul intégral répétitives en définissant le concept du sous-programme pouvant être appelé depuis n'importe quel endroit du programme principal. La mémoire interne est constituée par des circuits basculants à deux états (flip flop).

L'équipement d'entrée/sortie des données est constitué par des machines à cartes perforées inventées par Hermann Hollerith et construit par Remington et IBM.

Leur conception de l'ENIAC est révolutionnaire pour l'époque. IBM, en collaboration avec l'Université de Harvard et l'Institut de Technologie du Massachusetts, sous la direction de Howard Aiken, développe une machine électromécanique de même taille, sur la base de leurs tabulatrices interconnectées par des relais, qui n'est parvenu péniblement qu'à 3 additions à la seconde contre 5000 pour l'ENIAC.

Le cœur du concept de l'ENIAC est constitué par 18000 tubes électroniques à filament chaud, 70000 résistances, 10000 capacités et 6000 commutateurs manuels. Cet ensemble permet la réalisation d'un multiplicateur séparé de l'additionneur classique et d'un extracteur de racines carrées. Cependant pour construire un ensemble fiable, il faut un équipement de test constitué par 6 oscilloscopes plus rapides que tout ce qui existe. Eckert parvient à les concevoir et les faire construire par son équipe de techniciens. Il imagine et fait réaliser un générateur de pulsions multi phase entièrement nouveau. Finalement c'est une machine occupant 150 m² (24 m x 6,25 m) sur une hauteur de 2,5 m, et pesant 30 tonnes qui est construite et mise à disposition de l'armée. Sa préparation et son exploitation nécessitent la présence de 6 techniciens.

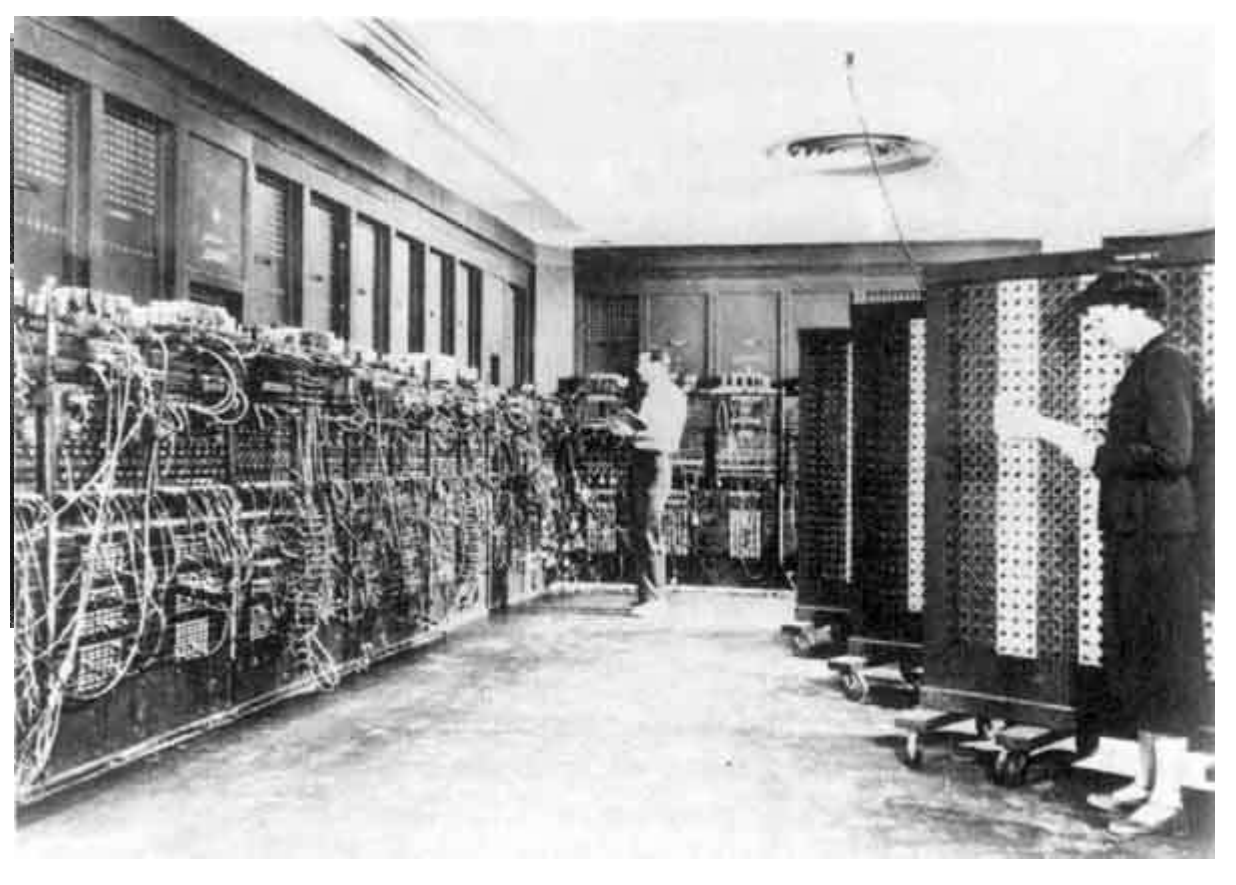

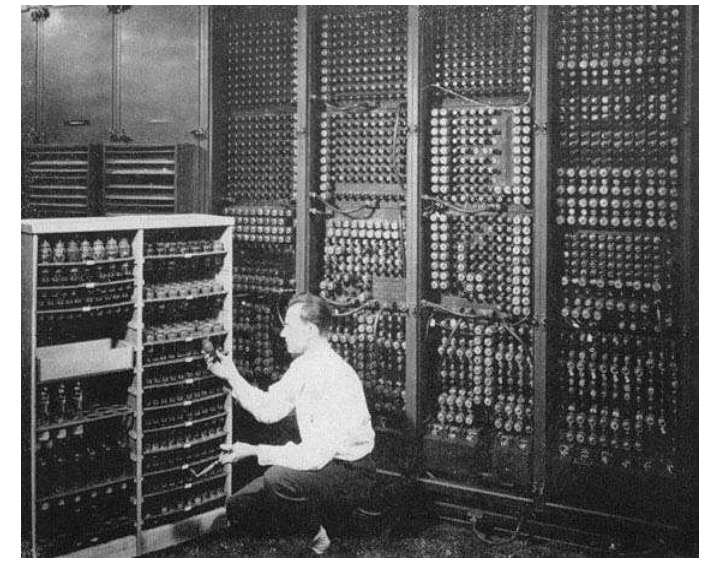

**Photo de l'ENIAC**

Non, ce n'est pas un sommelier qui choisit une bouteille de vin, mais un technicien qui change l'un des 19000 tubes de l'ENIAC **!**

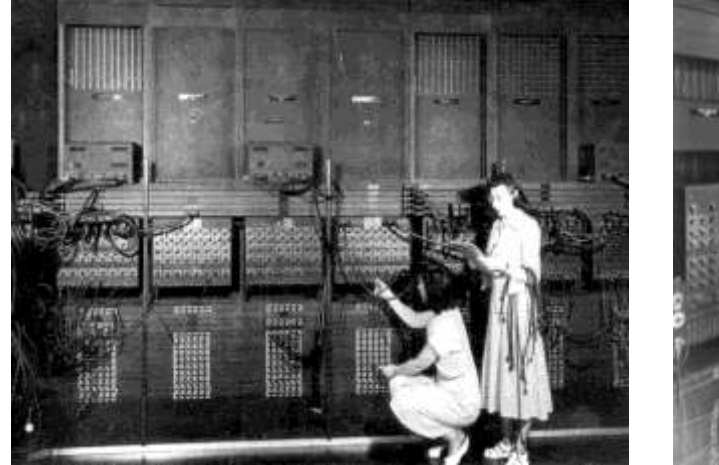

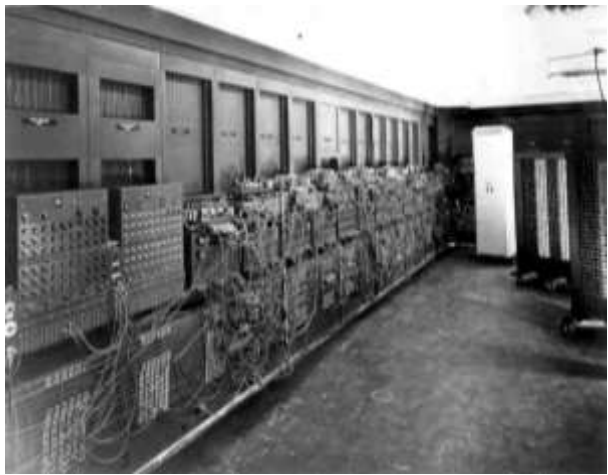

**Deux opératrices en train de câbler un « programme » sur l'ENIAC.** 

**Ça y est, le « programme » est câblé!**

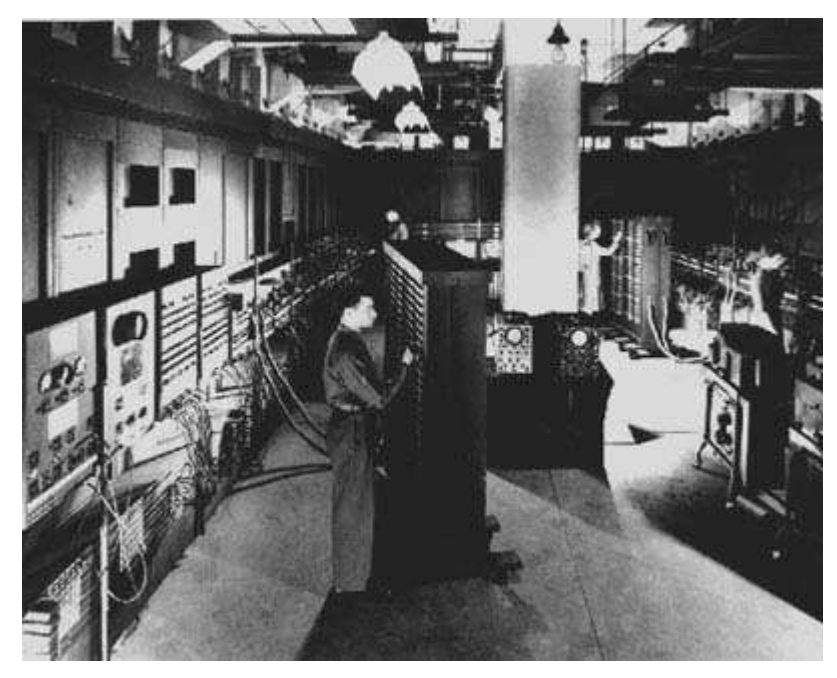

**Vue d'ensemble de la salle machine de l'ENIAC.**

L'ENIAC n'est pas un ordinateur à programme enregistré<sup>2</sup>. Il est divisé en 30 unités autonomes (dont 20 accumulateurs/additionneurs 10 digits, 1 multiplicateur et 1 « Master programmer » capable de gérer les boucles).

« Programmer » l'ENIAC consiste en fait à câbler toutes ces unités entre elles pour obtenir le résultat voulu.<sup>3</sup>

<sup>2</sup> History of computing information

<sup>&</sup>lt;sup>3</sup> Le nom « computeur » (de l'anglais « To compute », calculer) a été utilisé pour la première fois en référence à une équipe de près de 80 femmes qui, durant la Seconde Guerre mondiale, calculaient les trajets balistiques

Certains experts en électronique prédisent que les tubes tomberaient en panne si fréquemment que la machine en serait inutilisable.

La prédiction n'est que partiellement correcte, de nombreux tubes brûlent chaque jour laissant l'ENIAC inactif la moitié du temps. Des lampes plus fiables ne furent disponibles qu'en 1948. Eckert et Mauchly utilisent donc des tubes de qualité standard.

La plupart des problèmes liés aux tubes se produisent au démarrage ou à l'arrêt de la machine, car ils sont soumis à un important stress thermique. Le simple fait de ne jamais couper la machine permet aux ingénieurs de réduire le nombre de pannes à un ou deux tubes par jour.

La plus longue période de calcul sans panne est atteinte en 1954 avec 116 heures, ce qui est une prouesse compte tenu de la technologie de l'époque.

Les ordinateurs construits à la fin des années 40 sont tous des exemplaires uniques développés dans des centres de recherche financés par le gouvernement américain. Après la réalisation de l'ENIAC, l'école d'ingénieurs de l'Université de Pennsylvanie commence la réalisation d'une machine améliorée, dénommée l'EDVAC. Mais en mars 1946, Eckert et Mauchly quittent l'école d'ingénieurs de l'Université de Pennsylvanie, suite à un différend concernant des droits de patente. Ils créent alors une société à Philadelphie, dénommée « the Electronic Control Company », dont l'objectif est de produire des machines en série, les vendre aux grandes sociétés privées et aux organismes gouvernementaux.

Ce projet est audacieux, car personne d'autre, à l'époque, ne pense qu'il y a un marché supérieur à une douzaine de machines (agences gouvernementales et instituts de recherches). L'opinion générale est alors que la gestion des entreprises continuera d'être assistée par des tabulatrices, dont IBM avait 90 % du marché.

En septembre 1946, le Bureau national des Standards octroie un financement de 75 000 \$ à la nouvelle société pour un projet de recherche sur un nouveau type de mémoire interne à relais à mercure et sur des périphériques d'entrée/sortie à bande magnétique. Bien entendu, Eckert et Mauchly ont prévu dès le début d'étendre ce projet à la réalisation d'un nouvel ordinateur. En mai 1947, ils lui donnent le nom d'UNIVAC, acronyme de Universal Automatic Computer.

En raison de difficultés financières, Eckert et Mauchly acceptent en octobre 1947 de construire un ordinateur pour la société Northrop Aircraft, baptisé BINAC (Binary

complexes de l'armée américaine à l'aide de grandes calculatrices mécaniques analogiques (des analyseurs différentiels). En 1945, six femmes « computeurs » furent sélectionnées pour la programmation de l'Electronic Numerical Integrator And Computer (ENIAC) : Marlyn Meltzer, Ruth Teitelbaum, Frances Spence, Kathleen Antonelli, Jean Jennings Bartik en Betty Holberton.

Les programmeuses de l'ENIAC ne disposaient d'aucun mode d'emploi. À l'époque, la « programmation » se faisait encore au niveau de la machine elle-même, en manipulant plus de 3000 commutateurs et des centaines de câbles qui assuraient la bonne circulation des données et impulsions de programmes à travers la machine.

Automatic Computer). Cet ordinateur calcule en binaire contrairement à l'ENIAC qui travaille en décimal. La taille du mot adressé est de 31 bits, soit 30 bits pour la valeur et un bit pour le signe. Le BINAC dispose de deux unités centrales indépendantes, chacune avec sa propre mémoire interne à relais de mercure d'une capacité de 512 mots. Les unités centrales comparent leurs résultats pour garantir l'exactitude des calculs. Le processeur dispose d'un registre accumulateur et de deux registres utilisés pour les multiplications, divisions et autres opérations. Le jeu d'instructions comprend 16 commandes, constituées par un code opératoire de 6 bits et d'une adresse sur 9 bits. Un dérouleur de bande magnétique sert d'unité d'entrée/sortie.

En décembre 1947, la société prend le nom d'Eckert-Mauchly Computer Corporation (EMCC).

#### **La naissance d'UNIVAC**

En juin 1948, le projet de la construction de l'UNIVAC, version améliorée du BI-NAC, est suivi d'un contrat de réalisation de 169 000 \$. Cette somme ne couvre pas les frais, mais les deux inventeurs espèrent combler la différence par la vente d'ordinateurs.

Le projet peut survivre grâce à l'injection de 500 000 \$ par la société American Totalisator, une société de Baltimore qui produit des machines : « totalisators » pour enregistrer les paris et transmettre les résultats des courses de chevaux.

Harry Straus, vice-président de cette société devient le PDG d'**EMCC** et d'American Totalisator. Il reçoit 40 % du capital-actions. Malheureusement, Straus décède dans un accident d'avion en octobre 1949, ce qui met un terme aux investissements de sa société.

Les premiers tests d'exécution de programmes démarrent en mars 1949. Le BI-NAC et l'EDSAC (Electronic Delay Storage Automatic Calculator) développés à l'Université de Cambridge se partagent l'honneur d'être les premiers ordinateurs à utiliser le concept de programmes stockés en mémoire interne. En août 1949, le BINAC est livré à Northrop en Californie avec près de 15 mois de retard sur le délai prévu.

La fabrication du BINAC, vendu 100 000 \$, coûte 278 000 \$. Eckert et Mauchly visionnaires et inventeurs de génie ne sont pas des gestionnaires. Malheureusement ils ne permettent pas aux personnes compétentes dans les domaines du financement ou du marketing d'intervenir dans les prises de décisions.

Une vente de 3 ordinateurs est signée avec le gouvernement des États-Unis. Le premier pour le bureau fédéral du recensement de l'armée de l'air et le service de cartographie de l'armée de terre, pour un montant de 159 000 \$, les deuxième et troisième, de 250 000 \$. EMCC peut concentrer ses efforts sur la réalisation de l'UNIVAC.

Le 23 avril 1948, la société Arthur Nielsen signe une commande de 151 400 \$ pour un contrat conclu avec la compagnie d'assurance Prudential.

Mais les prix de vente de ces ensembles sont loin de couvrir les frais de développement et EMCC se retrouve de nouveau à court de liquidités.

Le 1er février 1950, pour 100 000 \$, Eckert et Mauchly vendent leur société à Remington Rand Corporation qui dispose d'une division de systèmes à cartes perforées 90 colonnes et de production de tabulatrices, à Norwalk dans le Connecticut.

Remington Rand fournit les fonds nécessaires à l'achèvement de la machine UNI-VAC. Afin de réduire les pertes financières, les contrats avec Prudential et Nielsen sont annulés.

Le premier ordinateur UNIVAC passe les tests d'acceptation le 30 mars 1951 et les informaticiens du bureau de recensement en prennent possession lors d'une cérémonie officielle le 14 juin 1951.

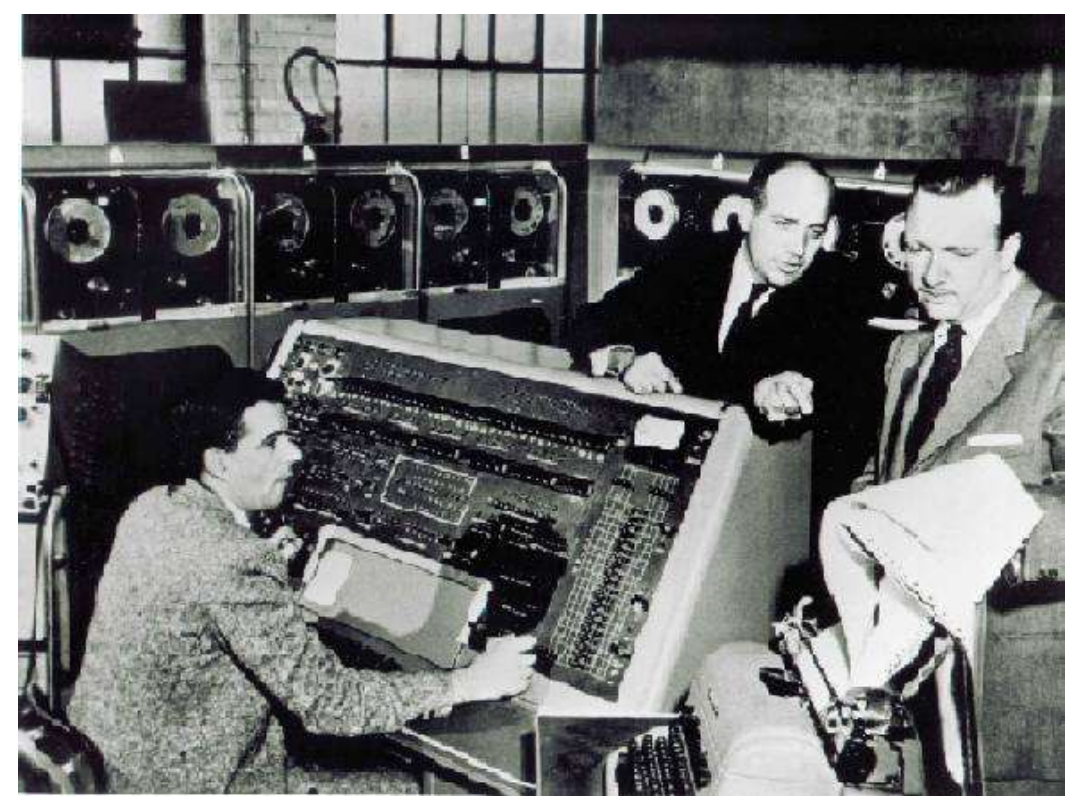

**Photo de l'UNIVAC-I livré le 14 juin 1951**

Les dimensions de l'unité centrale sont de 4,25 m x 2,45 m x 2,60 m en hauteur. Son poids de 13,1 tonnes. Elle comprend les circuits de l'unité centrale et la mémoire interne. Au centre de l'un des côtés est aménagée une porte en plexiglas pour permettre aux techniciens d'accéder aux circuits.

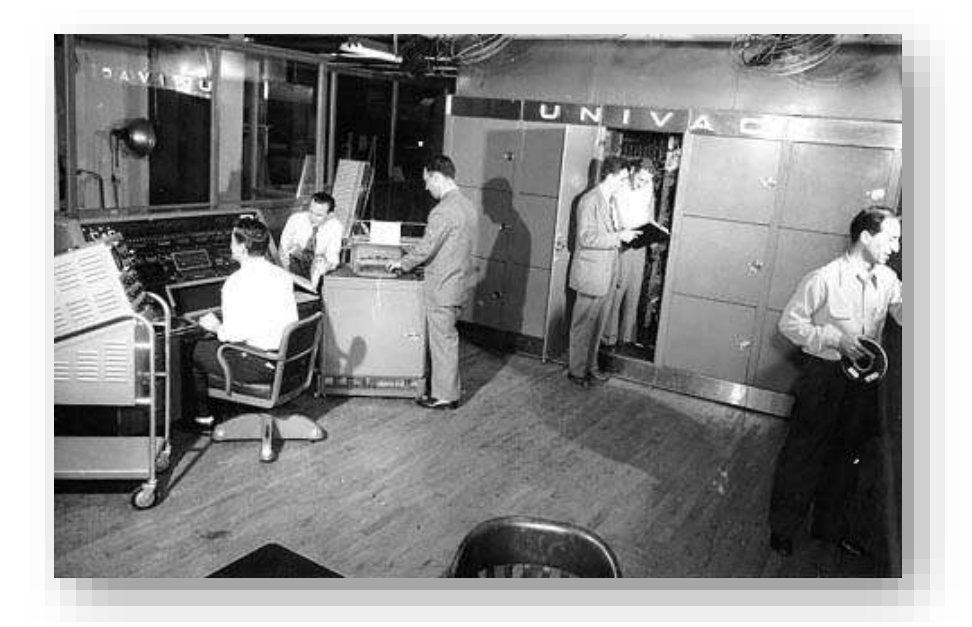

La chaleur dégagée par les 5200 tubes électroniques à filament chaud et 18000 diodes nécessite deux systèmes de refroidissement : à eau et à air conditionné. Sont connecté au système, huit dérouleurs de bandes magnétiques, une console opérateur à commutateurs et une console clavier imprimante.

# **Conception de L'UNIVAC 1**

L'idée de les programmer, non plus par des câbles, mais par des instructions symboliques enregistrées en mémoire (« logiciels »), mène à la réalisation des premiers ordinateurs vers 1950, en Grande-Bretagne et aux États-Unis.

Les nombres sont représentés en décimale codée binaire avec 6 bits<sup>4</sup> pour chaque chiffre. La notation utilisée est en excès de 3, ce qui signifie que la valeur binaire est supérieure de 3 unités à la valeur réelle. Ainsi zéro est représenté par 000011, un est représenté par 000100, etc. Cette notation avait déjà été utilisée en 1940 par les laboratoires Bell lors de la construction d'un calculateur électromécanique. Elle est choisie pour l'UNIVAC afin de simplifier la génération du complément lors des soustractions, et la génération des reports lors des additions.

L'unité d'adressage en mémoire est un mot comprenant 72 bits de données, plus un bit de contrôle de parité pour chaque groupe de 6 bits de données, plus le signe.

La mémoire interne dotée de 300 relais à mercure a une capacité de 1000 mots. Le temps d'accès est de moins de 400 microsecondes. Des codes sont assignés aux lettres de l'alphabet et aux signes de ponctuation, tels que 010100 pour A, 010101 pour B, 010110 pour C, etc.

<sup>4</sup> Dans un nombre représenté par 6 bits, la position du bit dans le nombre définit sa valeur. De droite à gauche la valeur du 1er bit est : 1, du 2e : 2, du 3e : 4, du 4e : 8, du 5e : 16, du 6e : 32

Chaque mot stocke deux instructions de 36 bits chacune. Les douze premiers bits représentent le code opératoire, les six suivants sont inutilisés et les trois derniers donnent l'adresse mémoire.

Le jeu d'instructions comprend 45 fonctions. La plupart des codes opératoires sont mnémoniques. Par exemple « A » était le code d'addition, « D » était le code de division, « S » était le code de soustraction, « C » était le code de copie du contenu du registre accumulateur en mémoire. Ce jeu d'instructions est réalisé par **France « Betty » Holberton** une légende en programmation, qui par la suite, avec une autre légende l'amiral **Grasse Murray Hopper**, participera largement à la création des langages Cobol et Fortran.

Une addition peut être effectuée en 120 microsecondes. Utilisant un registre accumulateur, désigné par « A ». Les autres opérations nécessitent les registres désignés par « L » et « X ». Une instruction telle qu'« A 0423 » additionne la valeur stockée à l'adresse indiquée « 0423 » au contenu du registre accumulateur « A ». Les multiplications et les divisions nécessitent trois registres. Par exemple, l'instruction « P 0312 » multiplie la valeur contenue dans le registre « L » par le contenu de la position de mémoire spécifiée, le résultat est placé dans les registres contigus  $\alpha \times A \rightarrow et \times X \rightarrow$ . Une multiplication (suite d'addition) demande 1,8 milliseconde et une division (suite d'addition en complément à 9) le double.

Les dérouleurs de bandes magnétiques utilisent des zones tampons de 60 mots désignées par « I » (Input) et « O » (Output). Les instructions d'entrée/sortie permettent la lecture des bandes dans les deux sens de défilement. La lecture arrière est particulièrement utile pour les tris au cours desquels de longues suites de caractères sont écrites de manière répétitive sur la bande et relues en marche arrière pour effectuer la mise en ordre.

L'ordinateur dispose d'un degré d'autocontrôle élevé. Tous les traitements sont exécutés en double par deux jeux de circuits séparés et, fait unique à cette époque, les résultats comparés pour vérifier s'ils sont identiques. L'UNIVAC stock la valeur du compteur d'instructions en mémoire, ce qui permet au programme d'exécuter un sous-programme et de revenir à l'instruction suivant l'interruption. Les calculs scientifiques nécessitant de grands nombres sont réalisés en virgule flottante à l'aide d'un sous-programme.

L'impression est réalisée en mode autonome via une sorte de machine à écrire dotée d'un dérouleur de bande magnétique. Par la suite, en 1954, on ajouta une imprimante à 600 lignes par minute. La consommation électrique du système est de 125 kWh.

Eckert et Mauchly comprennent dès le départ la nécessité de disposer d'unités d'entrée/sortie rapides pour traiter les gros volumes des applications commerciales telles que les salaires, la gestion de stock, la facturation.

Chaque dérouleur de bande magnétique, d'une hauteur de 1,83 m & d'une largeur de 0,91 m, traite des bandes d'une largeur de 1,25 cm. Les bandes de 1200 pieds comprennent un support métallique, qui alourdit notablement les bobines. La surface magnétique est divisée en 8 pistes (6 pour les données, 1 pour le contrôle de parité et 1 pour la synchronisation temporelle). La densité est de 128 caractères par pouce et la vitesse de défilement était de 100 pouces par seconde, ce qui permet une vitesse de transfert nominale de 12800 caractères par seconde. Toutefois l'espace inter-blocs réduit la capacité de transfert pratique à 7200 caractères par seconde.

Cet ordinateur ne dispose pas de machine à cartes perforées intégrée. Or de nombreuses entreprises utilisent ces machines. Eckert et Mauchly développent d'abord une machine dotée d'un clavier de saisie et d'un dérouleur de bande, puis d'une unité autonome qui convertit les bandes perforées en cartes à 80 col. Ce manque d'intégration constitue un handicap marketing, car beaucoup de sociétés utilisent les cartes perforées IBM.

### **La commercialisation**

En décembre 1951, la Remington Rand acquiert une autre société pionnière dans l'informatique, **Engineering Research Associates** (ERA) installée à St Paul dans le Minnesota. Malheureusement, durant plusieurs années il y a plus de rivalités entre les trois centres de traitement automatique des données EMCC, ERA et Remington, que de synergies.

Après l'installation du premier ordinateur UNIVAC-I au bureau de recensement à Washington, à raison d'une machine tous les deux mois Remington Rand en vend : à l'armée de l'air, au service cartographique de l'armée de terre, au commissariat à l'énergie atomique, à l'Université de New York, au laboratoire des radiations de l'Université de Californie et à la marine.

La 1re machine installée fonctionnera durant 73000 heures jusqu'en octobre 1963.

À la fin de 1952, un ordinateur UNIVAC-I prédit correctement le résultat des élections présidentielles ce qui lui vaut une grande publicité. Durant plusieurs années, le nom UNIVAC fut synonyme d'ordinateur dans l'esprit des citoyens américains.

En 1953, General Electric devient la première société privée à commander un UNIVAC-I dont le prix est de 1,5 million de \$. À titre comparatif, une maison individuelle en banlieue coûte 5000 \$. La première application est le calcul des salaires de 10000 employés, exécuté en 20 heures. La seconde application est la gestion stock, qui permet d'économiser 1 million de \$ par an.

Les assurances achètent l'ordinateur pour leur gestion commerciale : la Metropolitan Life à New York, la Franklin Life de Springfield, dans l'Illinois et la Pacifique Mutual. Un peu plus tard la John Hancock à Chicago, la Life and Casualty of Tennessee.

En 1955, Sperry Rand Corporation est créée, née de la fusion entre Remington Rand et Sperry Gyroscope.

Dupont achète un ordinateur UNIVAC pour effectuer des calculs scientifiques de simulation des charges exercées sur des fibres. De nombreuses firmes industrielles suivent (U.S. Steel, Westinghouse Electric, Sylvania, Carborundum) ainsi que plusieurs agences gouvernementales (Marine, Impôts, Armée). En Europe, l'institut Batelle installe un UNIVAC-I le 19 octobre 1956 à Francfort, et Sandoz à Bâle (aujourd'hui Novartis) en 1957.

Sperry Rand donne trois machines aux universités de Harvard, de Pennsylvanie et au Case Institute of Technology. En tout, 46 ordinateurs UNIVAC-I ont été construits. Certaines de ces machines sont restées en service jusqu'en 1970.

John William Mauchly quitte la société en 1958 pour devenir consultant indépendant. Il meurt le 8 janvier 1980. John Presper Eckert reste dans la société jusqu'à sa retraite, en continuant de contribuer de manière prépondérante à des réalisations marquantes comme le premier ordinateur entièrement transistorisé en 1958. Entre 1948 et 1968, il prit 85 brevets, la plupart en électronique.

En 1964, l'Université de Pennsylvanie lui décerne le titre de Docteur honoris causa en sciences. Il reçoit de nombreuses distinctions pour son travail de pionnier et notamment en 1969, celle dont il était le plus fier, la médaille nationale de la science. Il meurt le 3 juin 1995 d'une leucémie.

#### **Les évolutions techniques**

Dès la fin des années 1950, les tubes à vide sont supplantés par les semiconducteurs : transistors (inventés en 1948 aux laboratoires Bell d'ATT), puis par les circuits intégrés.

Bien plus tard en 1973, la mise au point des premiers microprocesseurs (Intel 8008) permet de construire des micro-ordinateurs, qui allaient bouleverser l'industrie informatique et le monde du travail.

À l'origine mécanique, la mémoire de l'ordinateur elle aussi évolue : les lignes à retard, les mémoires à tubes, les mémoires à tores de ferrites (coûteuses et difficiles à construire), les mémoires à support magnétique (bande, tambour, disque) les mémoires à fil, les mémoires à semi-conducteur, et les mémoires optiques. De plus en plus petites et rapides elles permettent l'évolution d'une succession d'instructions en

programmes, qui se transforment en langages dont l'utilisation permet l'élaboration de logiciels.

Simultanément, les circuits intégrés sont jugés suffisamment fiables pour être utilisés dans les systèmes de télécommunications. Ceux-ci, jusque-là analogiques, deviennent numériques et peuvent désormais être connectés aux ordinateurs.

Cette convergence de l'informatique et des télécommunications se manifeste par la mise en service de Transpac et du Minitel en France, d'ARPANET et d'Internet d'abord aux États-Unis, puis dans le monde entier.

Très impliqué dans la recherche spatiale Américaine UNIVAC participera activement au rattrapage du retard accumulé face au programme russe, puis aux succès de la NASA dans son programme de conquête qui mènera les premiers hommes sur la lune.

L'ordinateur **UNIVAC I** conçu en 1946 par John Eckert et John Mauchly fut le premier ordinateur électronique disponible dans le commerce. Il fut également le premier à traiter l'information aussi bien textuelle que numérique (voir naissance d'UNIVAC ci-dessus).

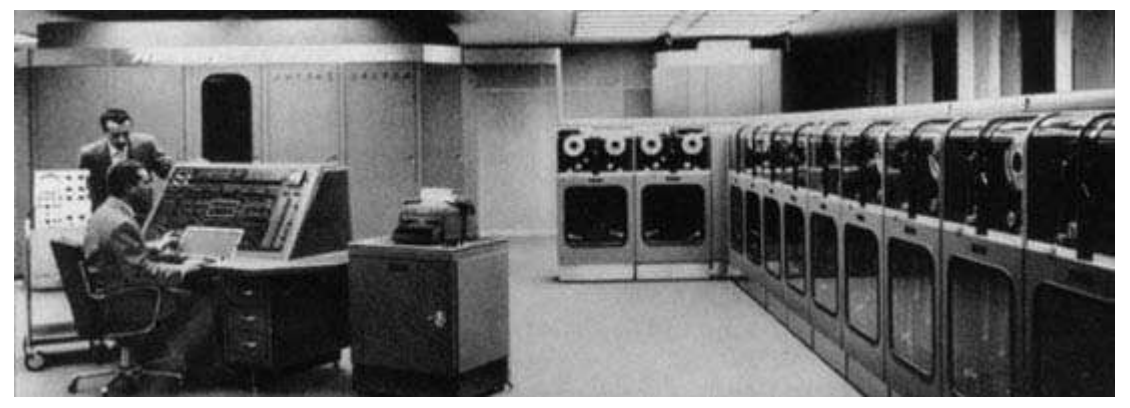

**Vues d'ensemble de l'UNIVAC 1.**

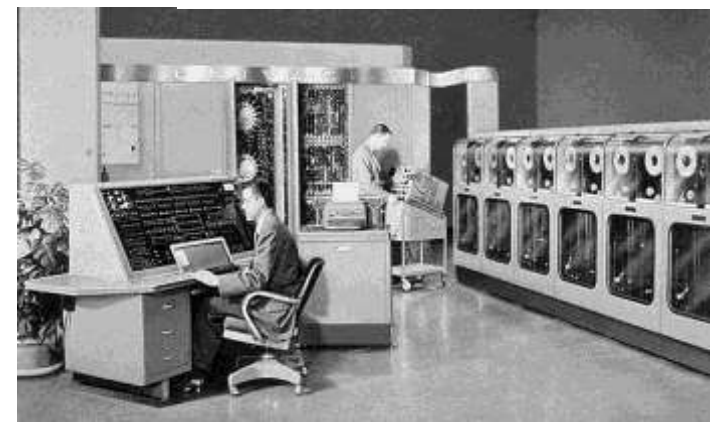

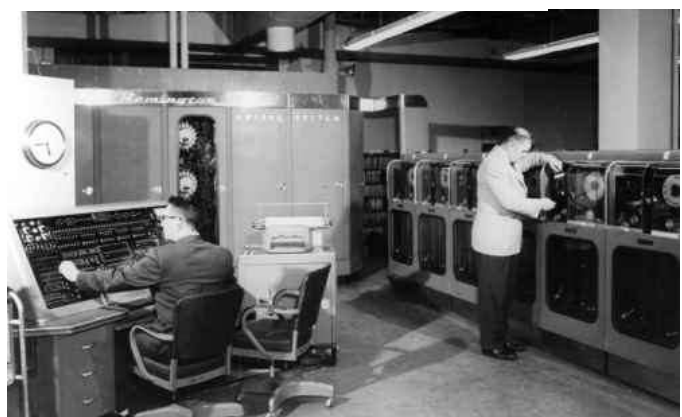

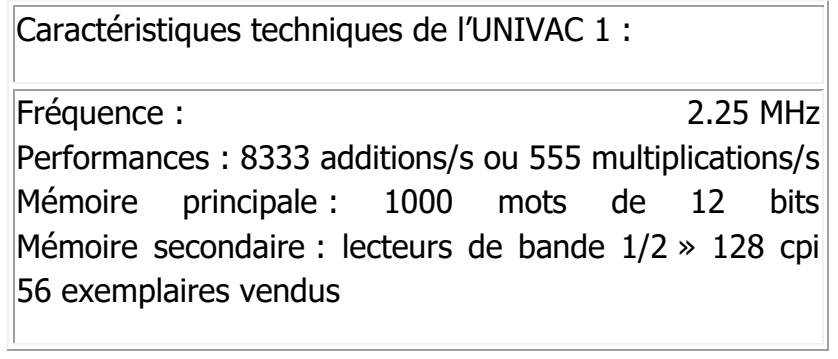

# **Tableau comparatif des premiers ordinateurs**

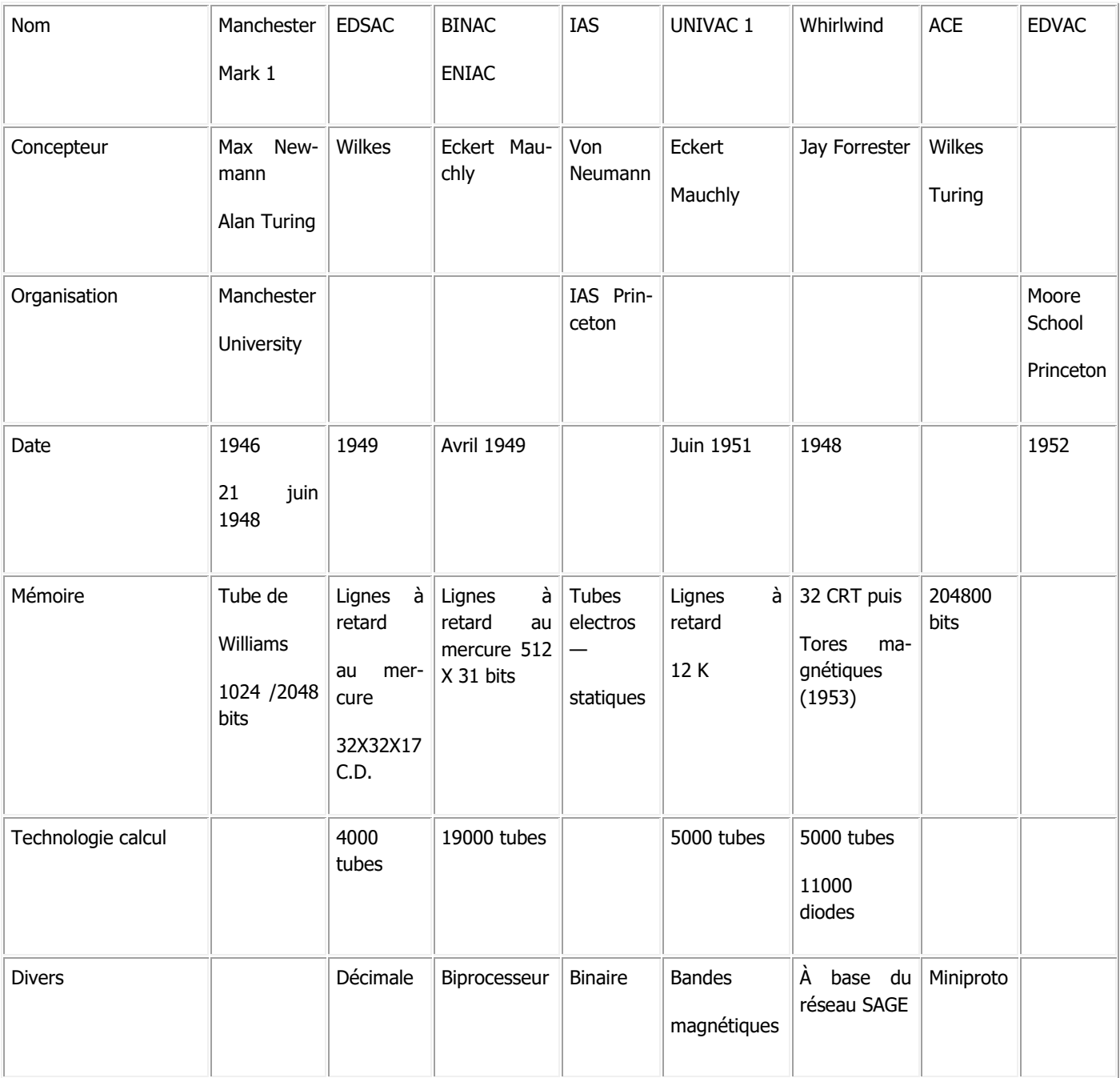

Lorsque je rejoins UNIVAC en 1964 la compagnie est, au 2e rang mondial des sociétés informatique en volume d'affaires, mais occupe le premier rang devant IBM en termes d'innovations techniques, de systèmes de télécommunication et de puissance de calcul.

Les ordinateurs UNIVAC, les plus puissants du marché, équipent la majorité des grandes compagnies en particulier les compagnies d'aviation qui utilisent les logiciels de réservations développés sur les systèmes 1107-1108-1110. UNIVAC racheté par Burroughs en 1986 devient UNISIS le 1<sup>er</sup> janvier 1987.

La supériorité des ordinateurs UNIVAC est partiellement due à l'utilisation des tambours magnétiques. Ces machines sont capables de stocker d'énormes quantités d'information accessibles en des temps extrêmement courts. Alors qu'il faut dérouler une bande magnétique pour aller chercher une information qui peut être placée physiquement n'importe où sur la bande, les tambours possèdent plusieurs têtes qui balayent chacune un secteur.

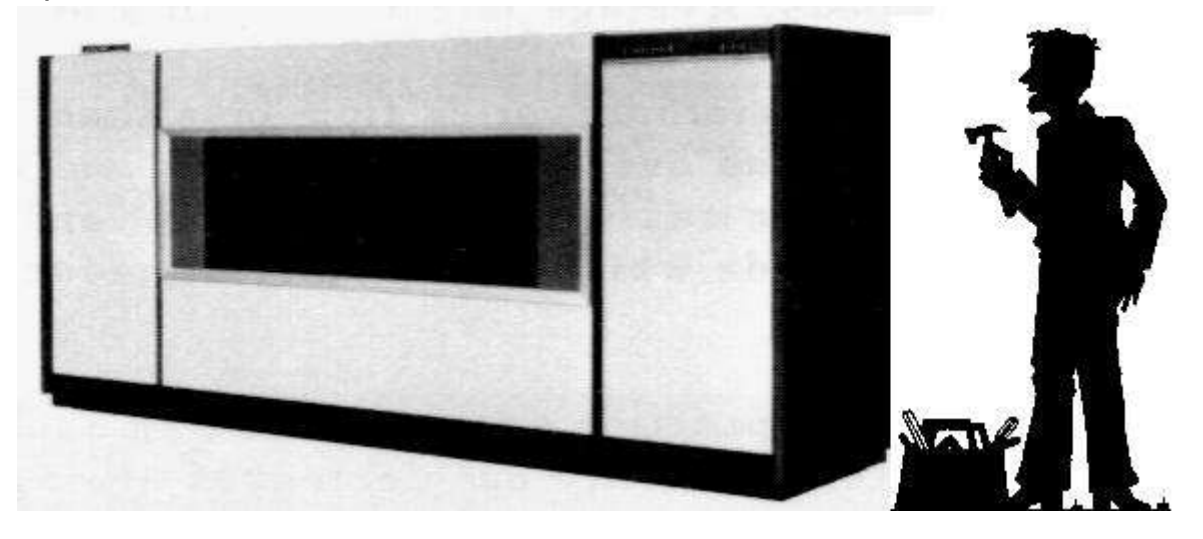

Merveilles de mécanique et d'électronique, les tambours « Fastrand II» installés à Auteuil pour la gestion des wagons SNCF mesurent plus de trois mètres de long et font un mètre cinquante de diamètre.

Deux tambours sont superposés dans une même armoire et tournent en sens inverse pour éviter l'effet gyroscopique, qui sur les Fastrand I, avait tendance en se combinant avec la rotation de la terre, à les faire se déplacer. Ces deux tambours tournent à 880 tours par minute sans une vibration.

Une unité pèse deux tonnes et demie et nécessite un renforcement du plancher. La capacité d'un Fastrand II est de 99 Mb, comparé à une clé USB, en 2015, de quelques grammes pour une capacité de 4 Go, un Smart Phone 128 Go…

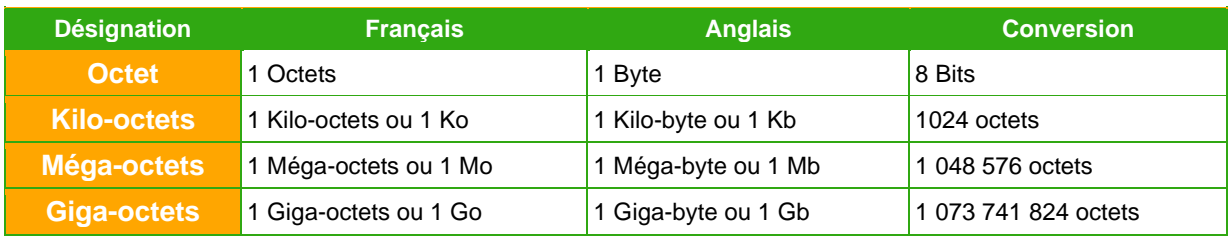

# **Performances de l'UNIVAC 1 & de mon ordinateur portable HP dv1160a.**

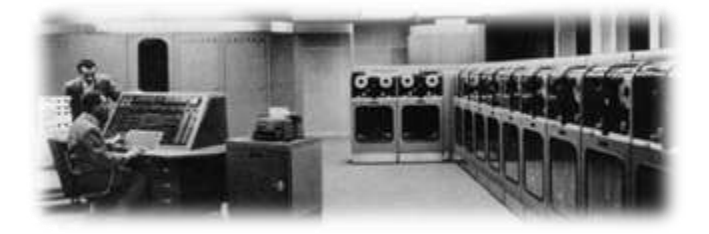

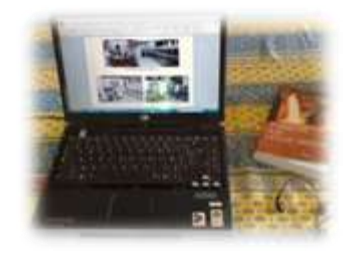

**UNIVAC 1** (1946) **HP dv1160a** (2007)

Fréquence : 2.25 MHz (225 000 Hz) 1,6 Ghz (1 600 000 000 Hz)

Mémoire secondaire : Lecteur de bande 128 spi 1 M bits intégrés (1 000 000 bits)

Surface nécessaire : 150 m<sup>2</sup> 0,076 m<sup>2</sup>

Dimensions :  $4,25 \text{ m} \times 2,45 \text{ m} \times 2,60 \text{ m}$  0,33 m  $\times$  0,23 m  $\times$ 0,03 m

Refroidissement : eau Air

Mémoire principale : 12000 bits 100 000 100 Gbit (100 000 000 000 bits) Poids : 13 T 2kg400 Prix : 1 500 000 \$ 1200 \$

**IPhone 6** (2015)

Fréquence 1,46Ghz 2 cœurs – Mémoire vive 1024Mo – Mémoire flash 114000 – Mémoire 128 Go Ecran tactile diag. 11,9 cm – Hauteur 13,81 cm – Largeur 6,70 cm - Epaisseur 0,69 – Poids 128 gr Téléphone GSM - Wifi – GPS – Appareil photo 8M pixels – Vidéo HD 1280X720 – Audio 48 Khz

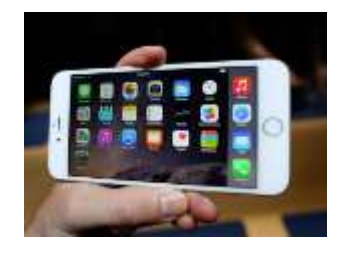